# **ENTRÉ AND ENTRÉ NOC CHECKLIST**

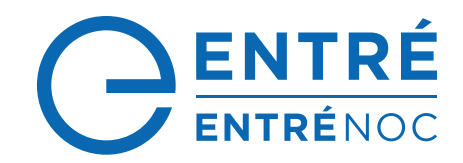

 $\blacksquare$   $\blacksquare$   $\blacks$ 

# **FOUR WEEKS PRIOR TO VISIT**

Please review and complete the following checklists at least four weeks prior to the estimated start date for the Entré/ Entré NOC installation. These checklists include information about hardware and supporting software configuration, DMP panel Entré configuration, personnel, training, and a general outline of the installation process. Providing this information is a critical part of that process as it allows DMP to review the proposed installation and identify required adjustments prior to the proposed beginning date.

After receiving this information, DMP's technical personnel will schedule a conference call with the dealer's technical personnel. Submitting this information within the required timeline will result in a timely and efficient installation process. Thank you for your cooperation! We look forward to a smooth and professional installation.

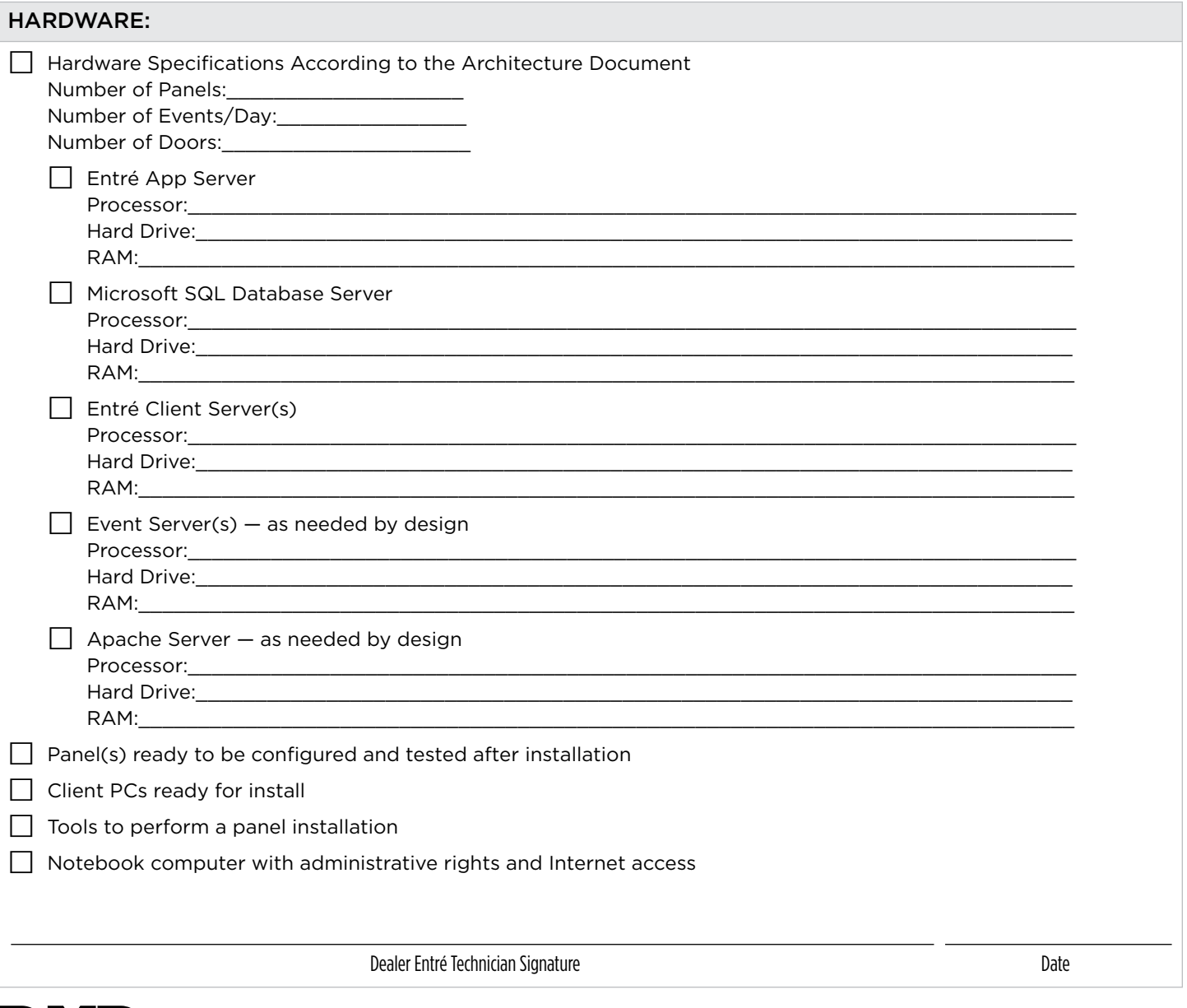

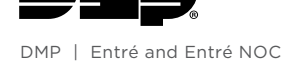

### SOFTWARE:

 $\Box$  Licensed MSSQL(s)

**□ Remote Link** 

 $\Box$  Apache Tomcat  $-$  As needed by design

 $\Box$  Java RE  $-$  As needed by Apache Tomcat

Dealer Entré Technician Signature de la commune de la commune de la commune de la commune de la commune de la commune de la commune de la commune de la commune de la commune de la commune de la commune de la commune de la

#### PERMISSION:

 $\Box$  Installation of Entré server with administrative rights

 $\Box$  Installation of Entré Client with administrative rights

 $\Box$  IT permission, in writing, to configure hardware and software as needed for the purposes of testing and troubleshooting

Dealer Entré Technician Signature du mateur de la comme de la proposa de la parte de la parte de la parte de la

#### PERSONNEL:

□ Minimum of four Entré operators hired to be trained

 $\Box$  SQL database administrator

 $\Box$  IT director for site

□ Operator Roster Sheet completed

Dealer Entré Technician Signature de la commune de la commune de la commune de la commune de la commune de la commune

INFORMATION:

 $\Box$  IP addresses of servers for the purposes of configuration

 $\Box$  SQL login information

Dealer Entré Technician Signature du mateur de la comme de la contraste de la parte de la parte de la parte de

PLANNING:

 $\Box$  Plan to configure any preexisting panels to communicate to Entré - as needed by site

⃞ An understanding of the end user's specific needs for Entré configuration and planned use

□ Plan for SQL maintenance, backups, and replication

 $\Box$  A review of the DMP scheduled visit and training with end user

□ Mapping out partitions and locations for Lite Client - as needed by site

Dealer Entré Technician Signature de la commune de la commune de la commune de la commune de la commune de la c

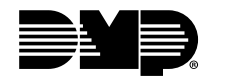

DMP | Entré and Entré NOC

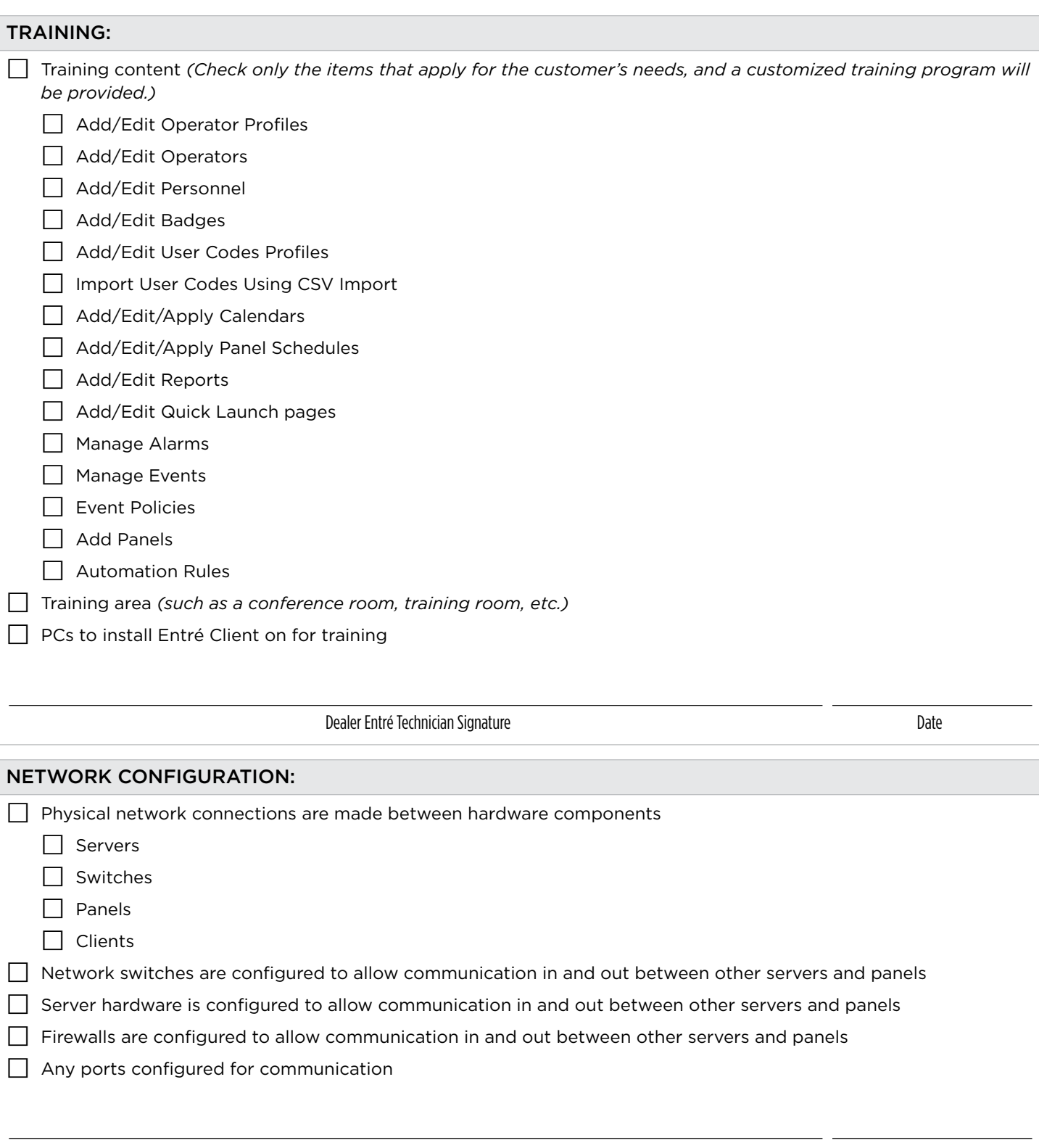

Dealer Entré Technician Signature de la commune de la commune de la commune de la commune de la commune de la c

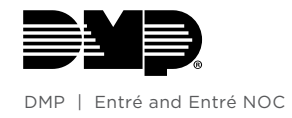

### SQL CONFIGURATION:

□ SQL installed in Mixed Mode

SQL Name Pipes enabled

□ SQL ports configured within SQL Configuration Manager

□ Login has needed permissions - SysAdmin role w/ dbo

Dealer Entré Technician Signature du mateur de la comme de la partie de la partie de la partie de la partie de

### APACHE CONFIGURATION:

*(This checklist is site specific and may not be needed.)*

□ Apache Tomcat installed on server

 $\Box$  JRE installed

Dealer Entré Technician Signature du mateur de la comme de la partie de la partie de la partie de la partie de

#### CONTACT LIST:

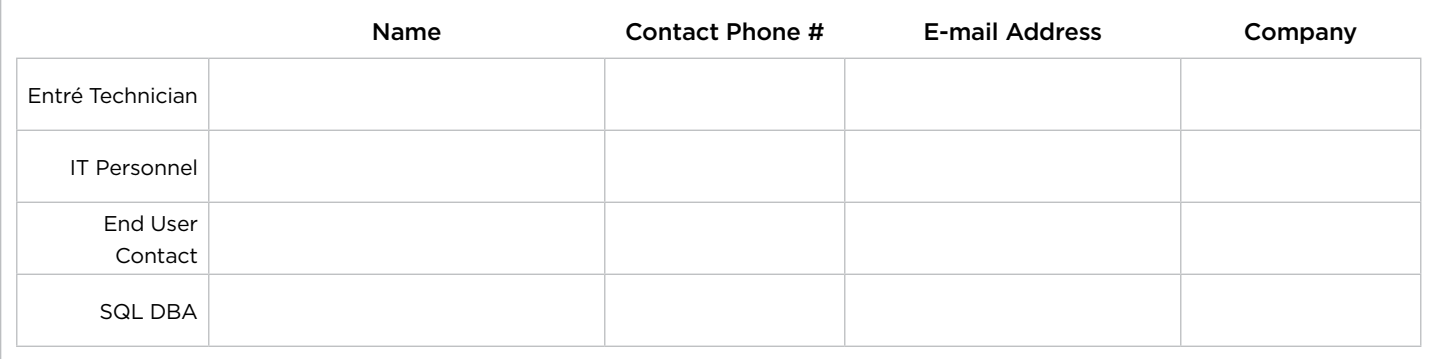

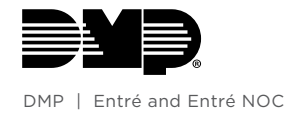

# **DAY ONE OF VISIT**

Entré technician will be ready for install and meet with DMP representatives at the install site and make introductions to proper personnel.

DMP's scope of work will be to give guidance to the Entré certified technician on how to set up specific interfaces and troubleshoot any issues during the Entré server installation. DMP will not be involved in giving recommendations of how the end user should use Entré beyond its intended specifications as that discussion should be done prior to visit between the dealer and end user representatives.

The Entré technician will be the one performing the installation of all software on end user hardware.

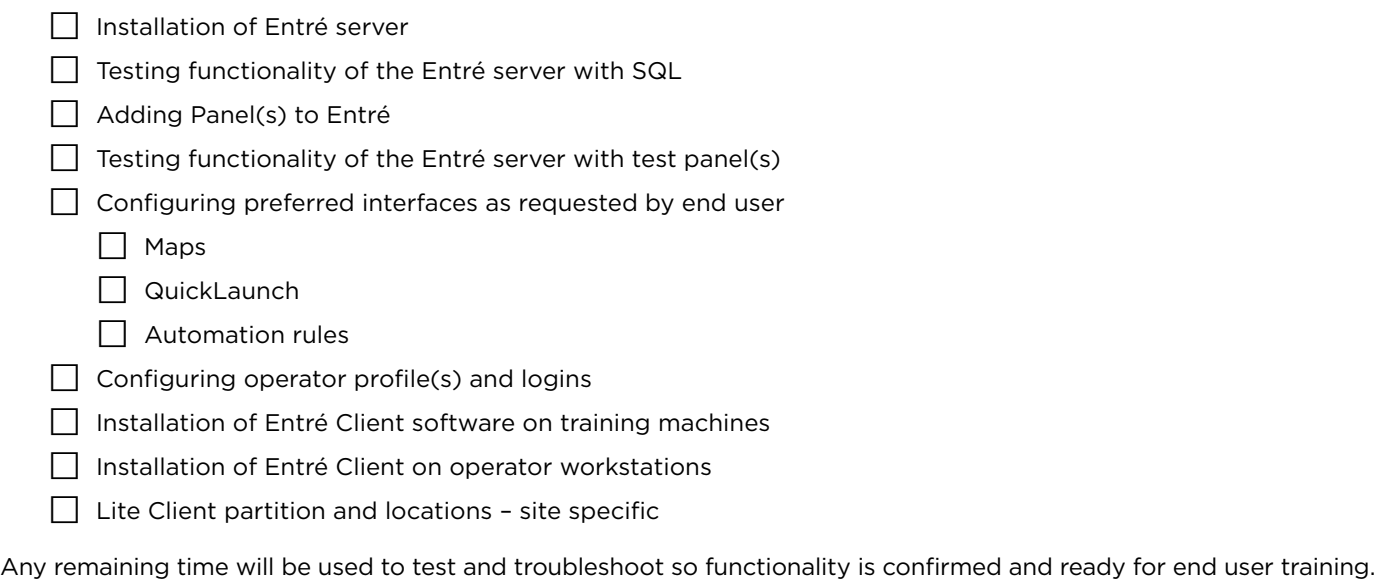

# **DAY TWO OF VISIT**

The certified dealer representatives will meet with the end user training class and perform the operator training. Participants will sign in before class begins. Other end user support staff may attend the training as well, but they are not required. Enough time should be allotted to allow for training on all required items from the Training Checklist, as well as discussions and Q&A. Operator training will not cover troubleshooting of Entré or any of its components, SQL, Apache, or Java. DMP's staff will attend this training and be available to address questions as needed, but will not perform the training.

Once finished, DMP staff and dealer representatives can use time to make sure there isn't any further configuration or troubleshooting needed before DMP departs and travels the next day.

# **SEVEN DAYS AFTER VISIT FOLLOW-UP**

DMP Training staff will schedule a follow-up webinar with the end user operator staff to answer any questions that may have come up since the visit and to make sure the installation is functioning as expected.

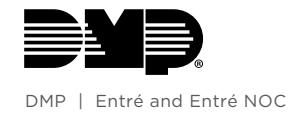

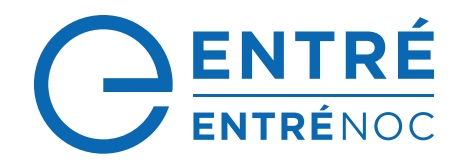

## **OPERATOR CLASS ROSTER**

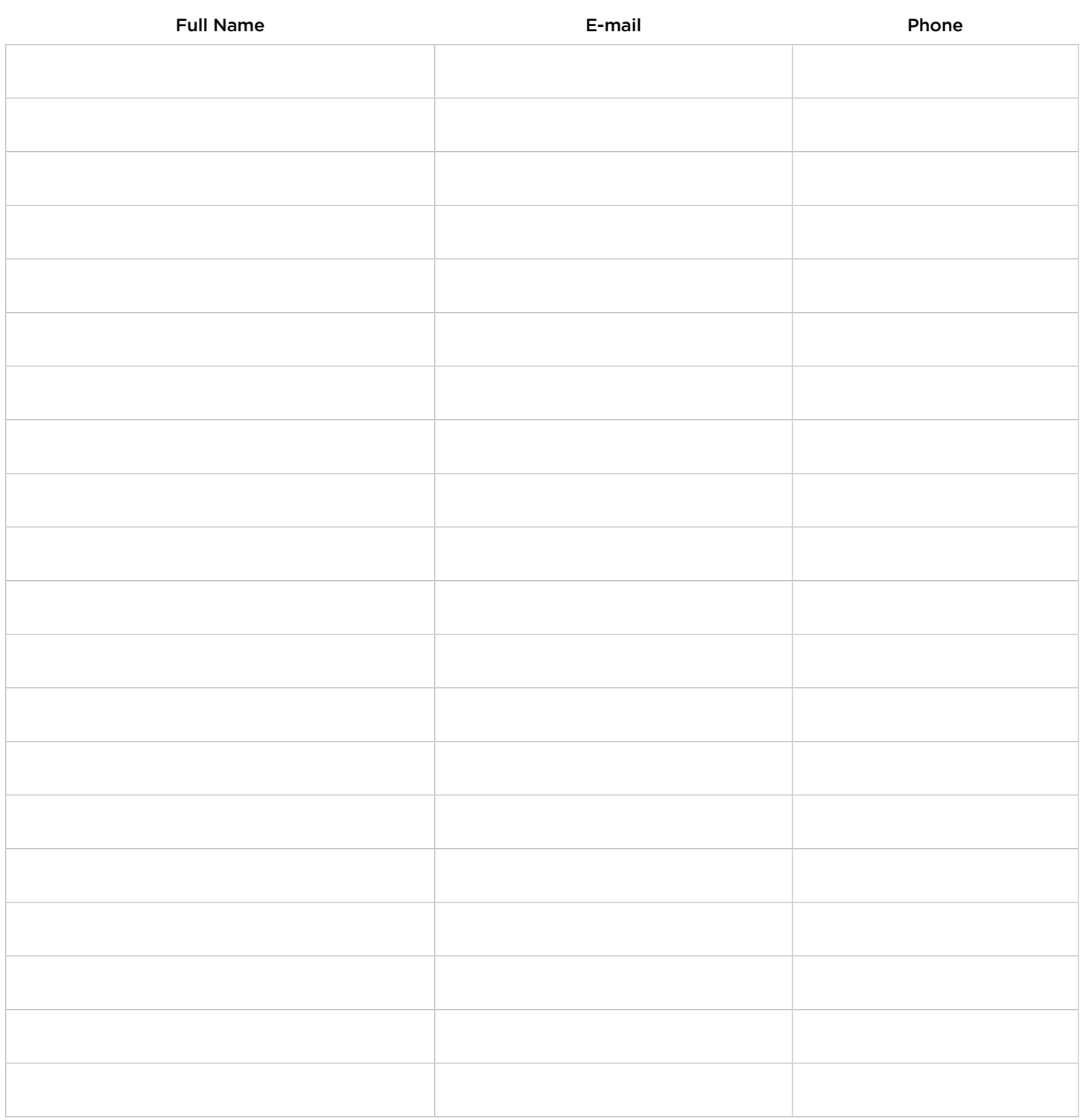

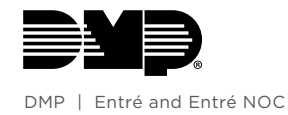